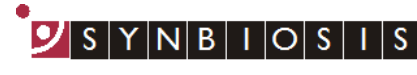

A DIVISION OF THE SYNOPTICS GROUP

## **ProtoCOL 3 Printing Plate Layouts - Quick Guide**

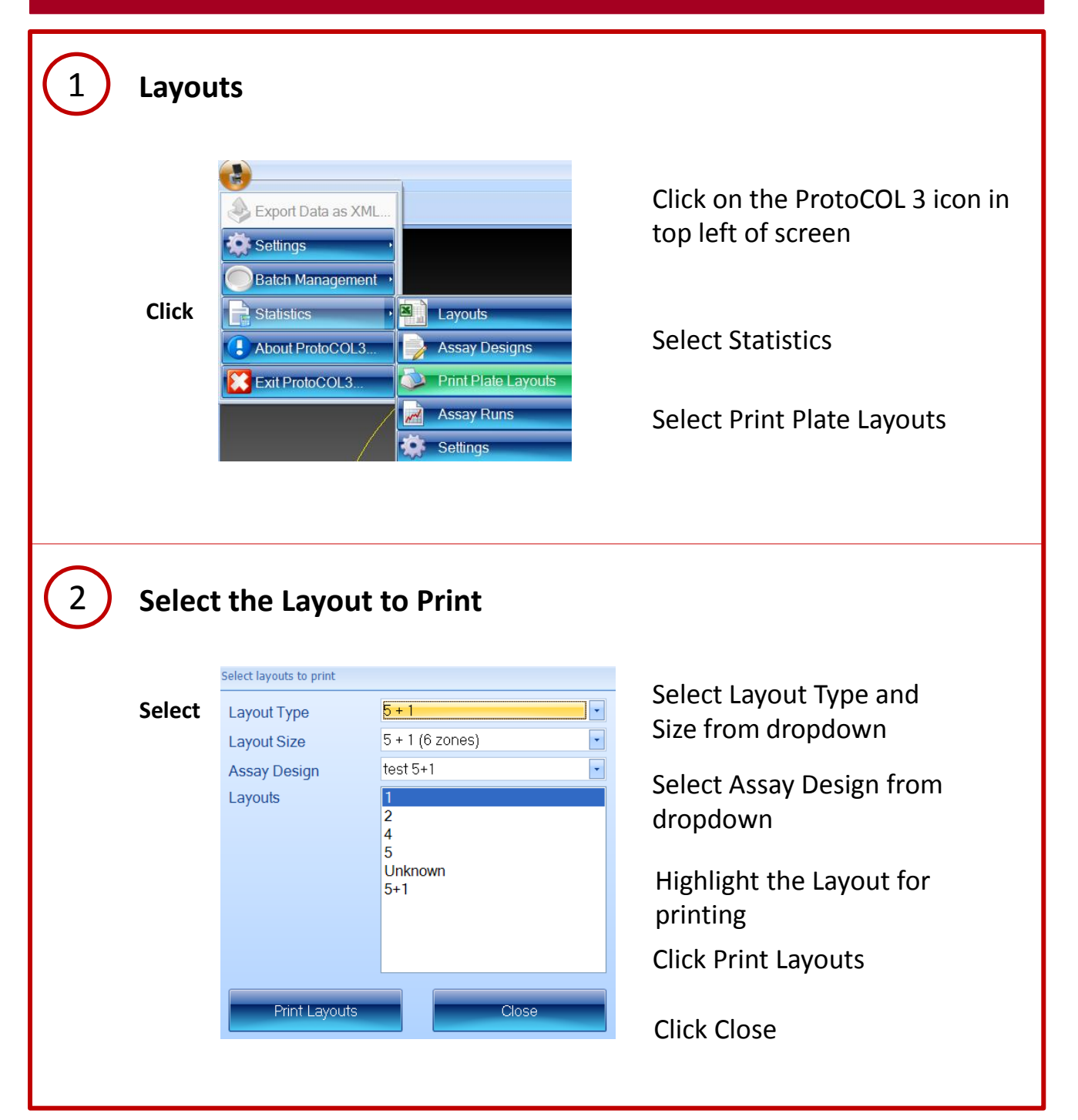

## **CONTACT SYNBIOSIS:**

EUROPE: USA: **[www.synbiosis.com](http://www.synbiosis.com/) P3PPL1216**

Tel: +44 (0)1223 727125 Tel: 800 686 4451/301 662 2863 Email: [support@synbiosis.com](mailto:support@synbiosis.com) Email: [support@synbiosis.com](mailto:support@synbiosis.com)